## Red Elephant (guitar quartet)

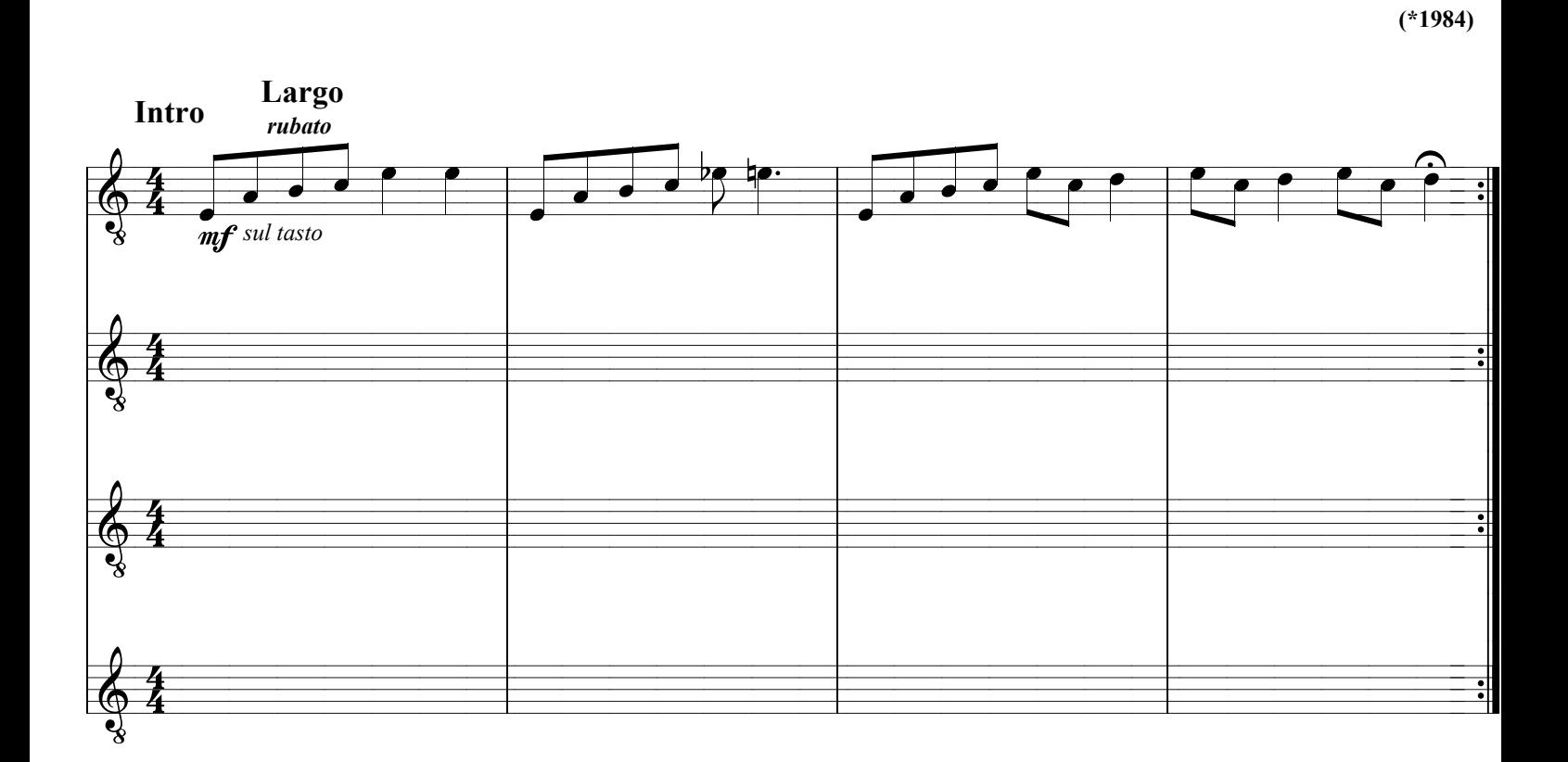

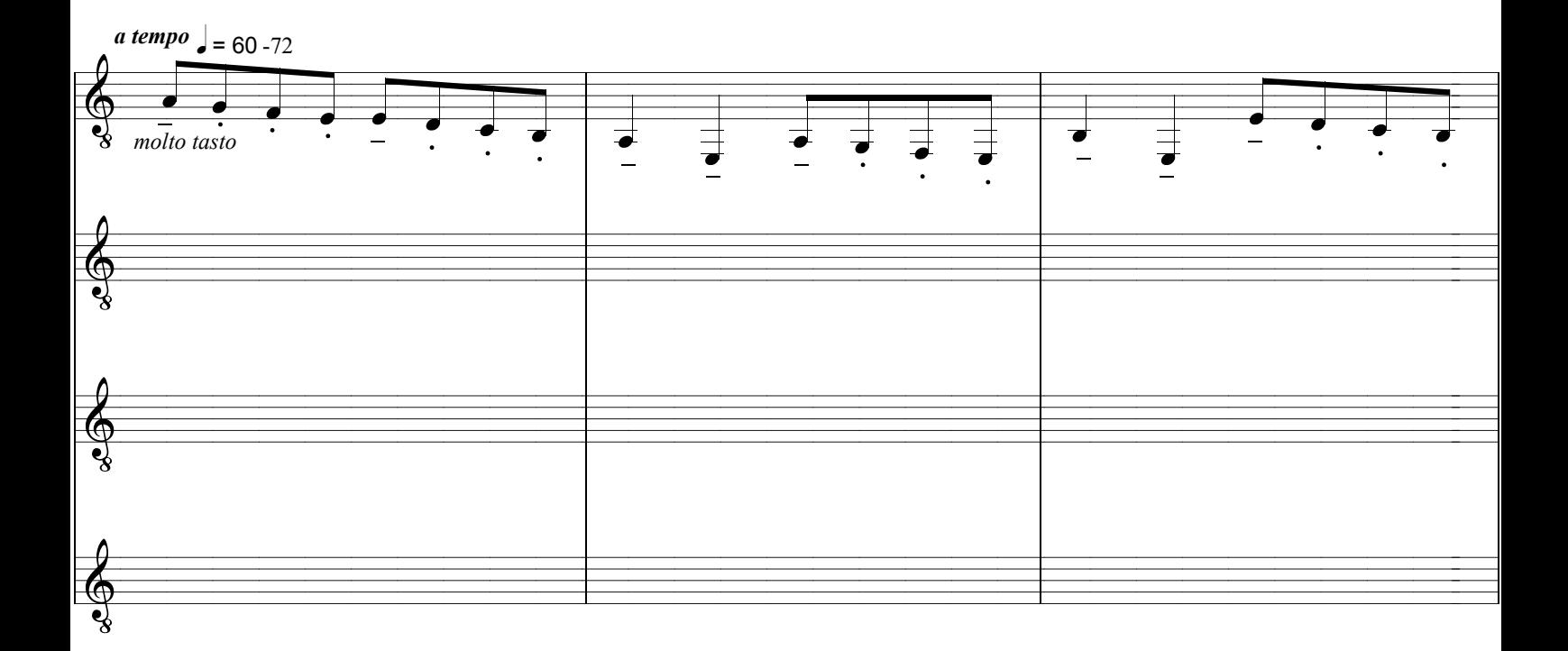

**Tomas Boril** 

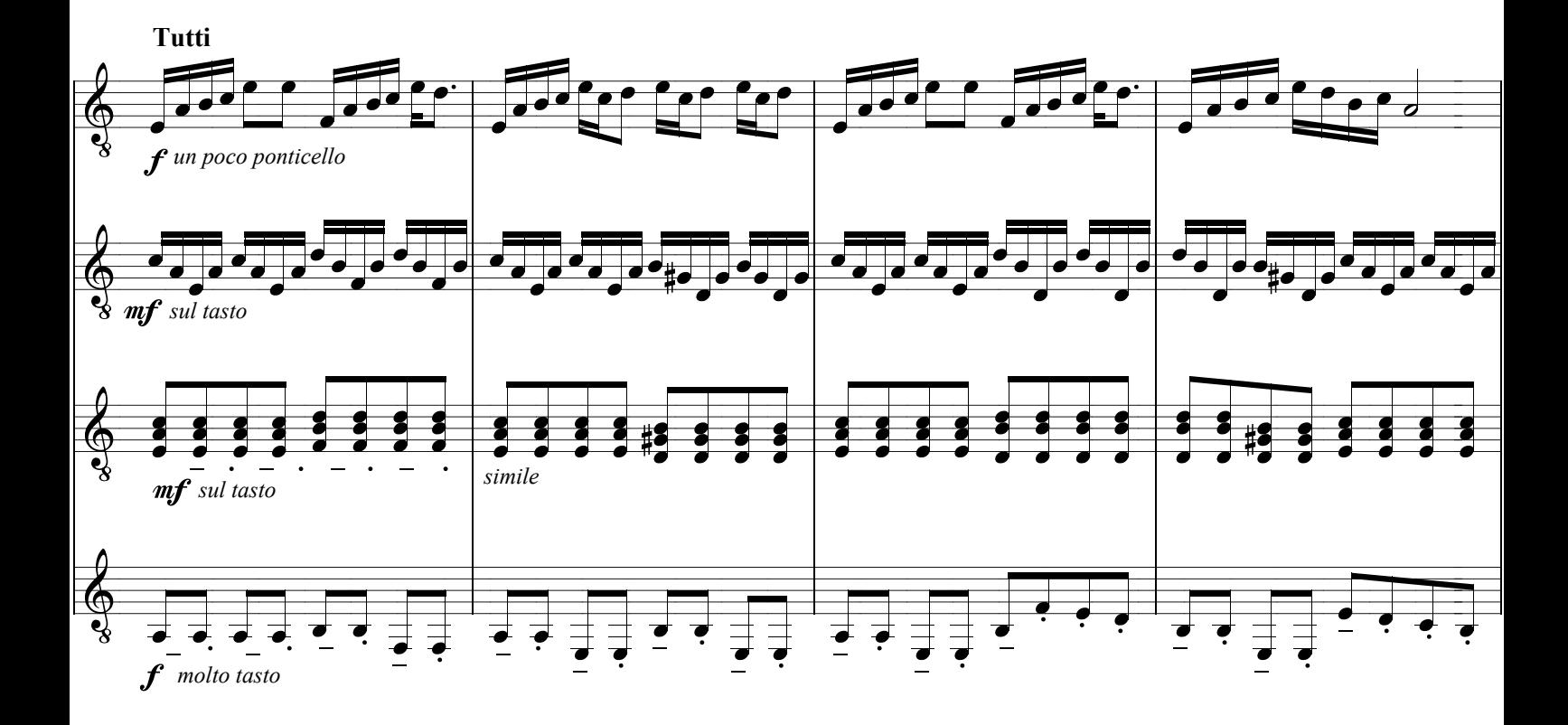

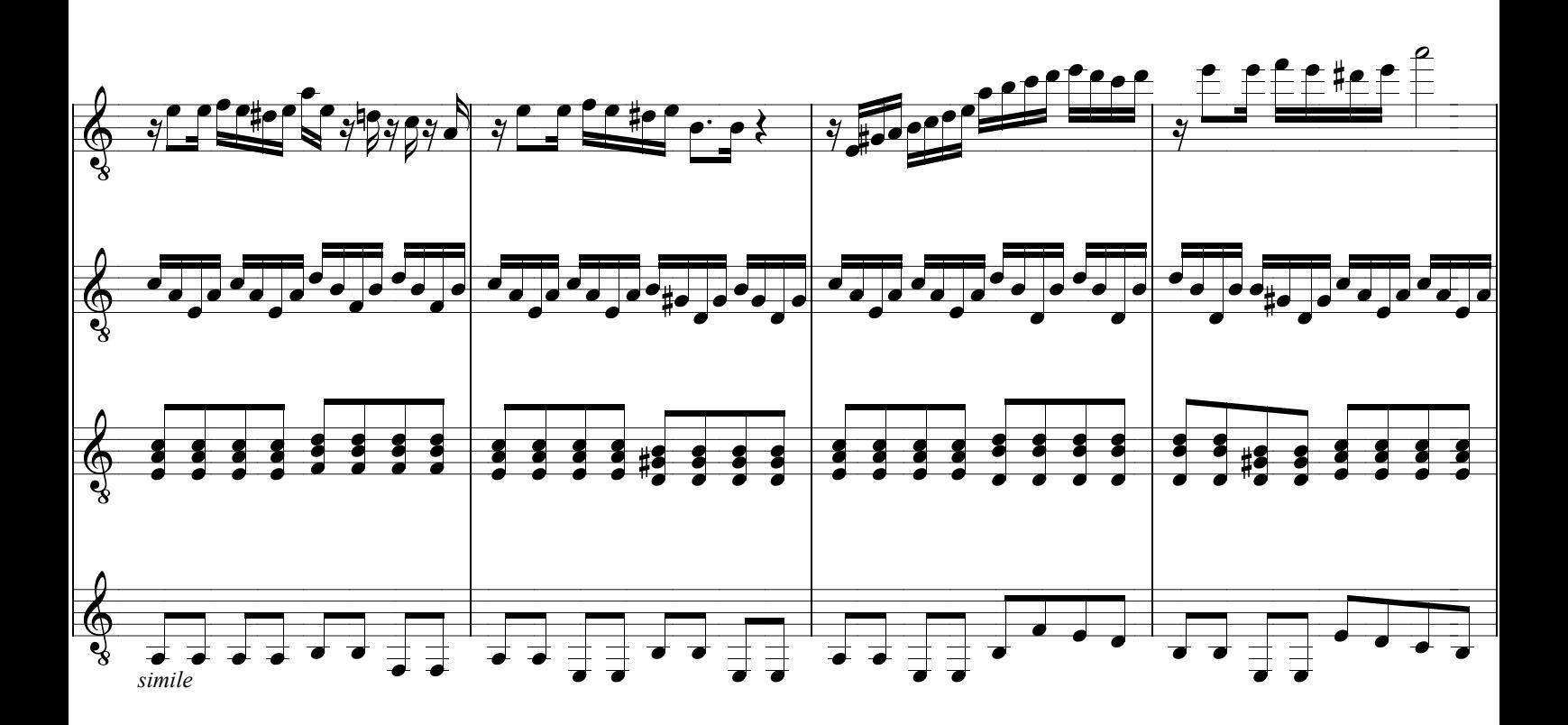

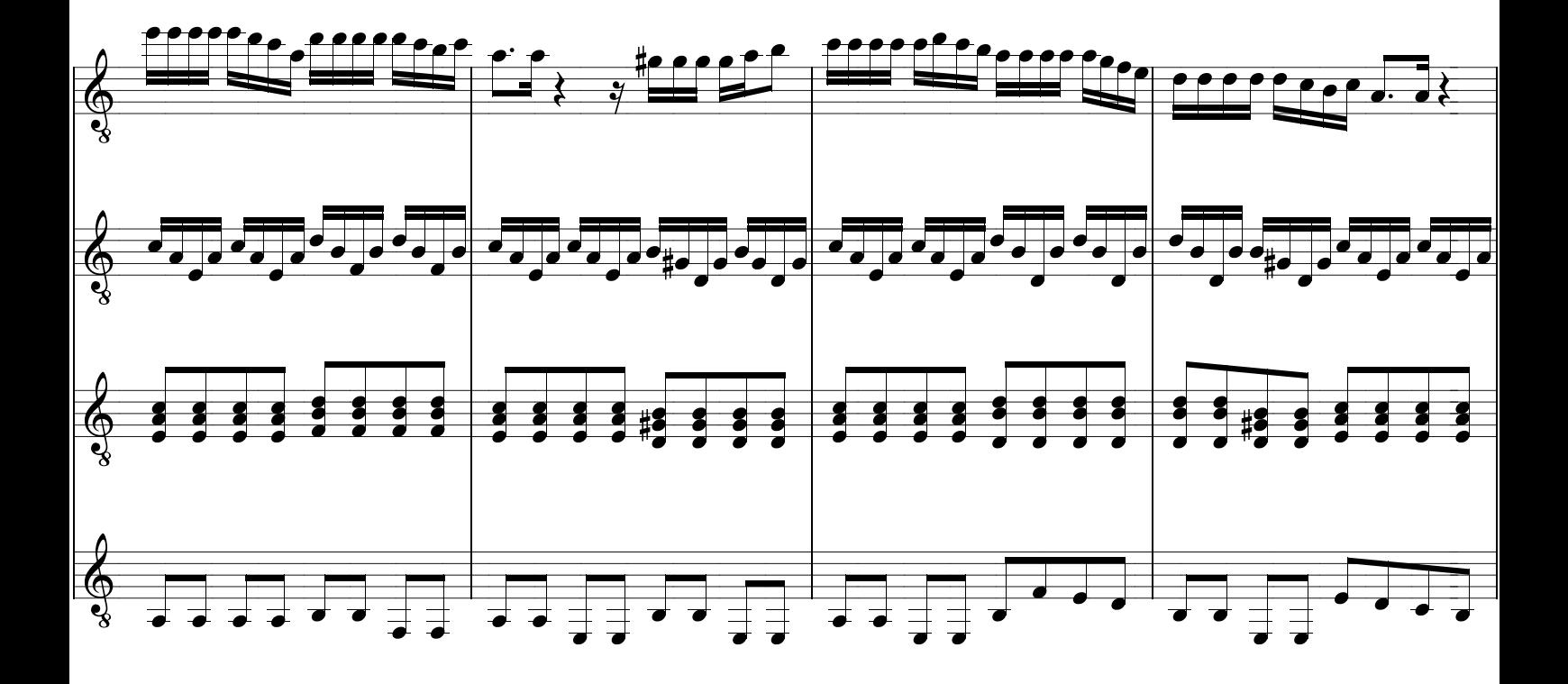

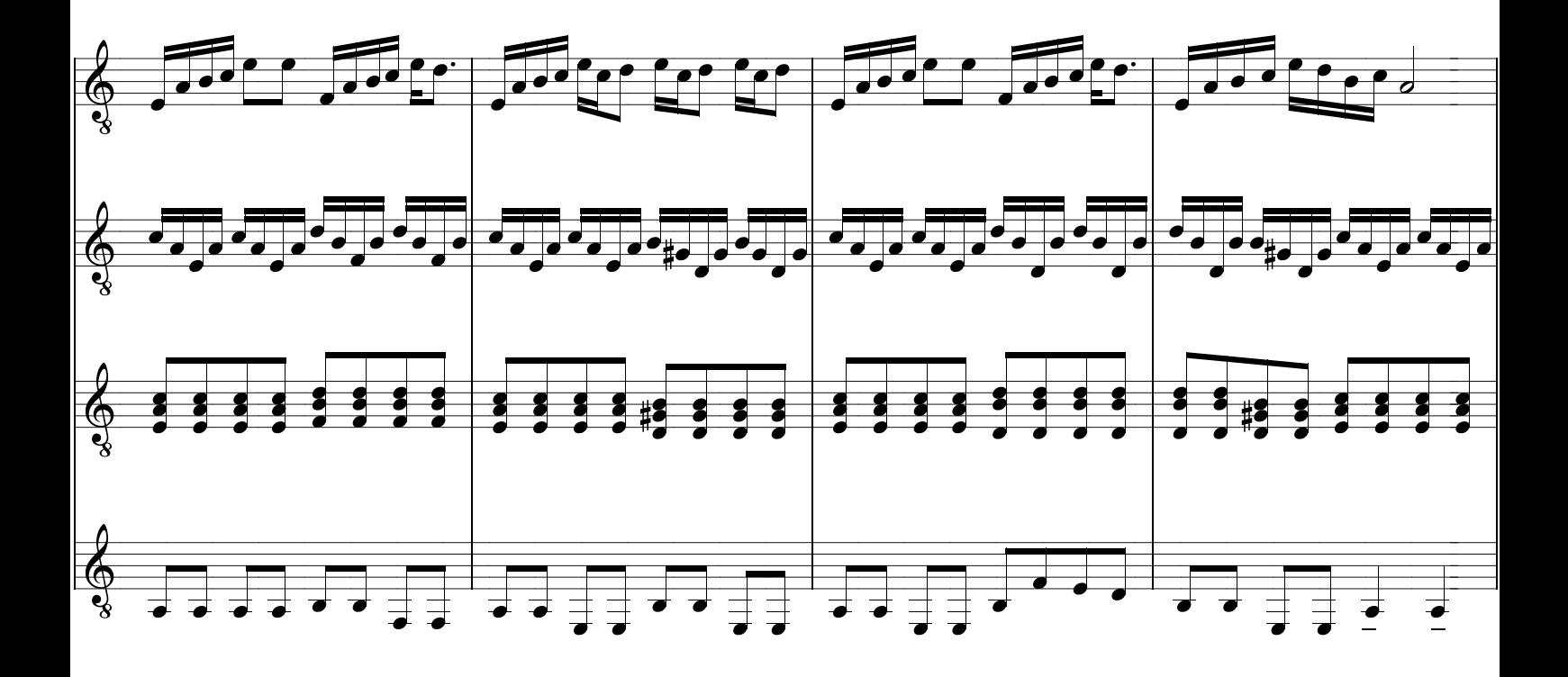

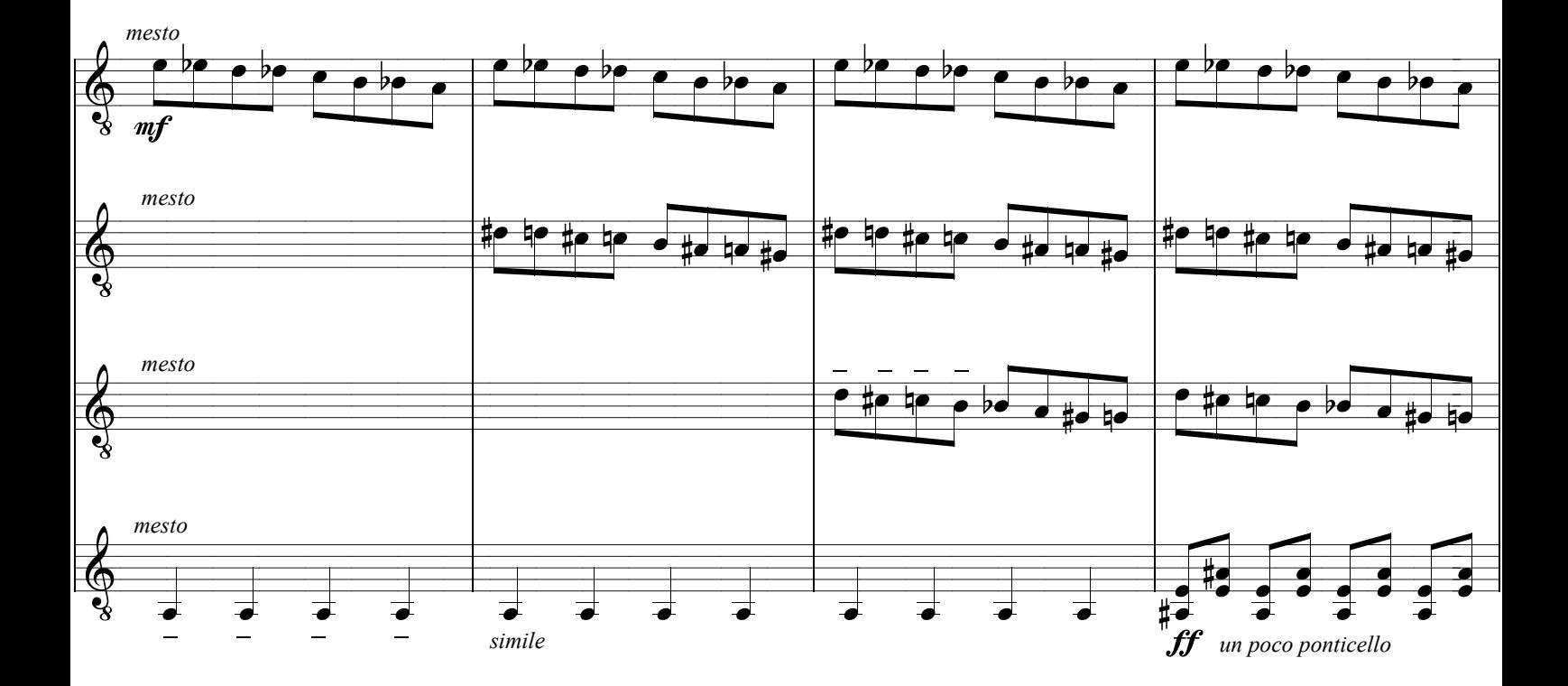

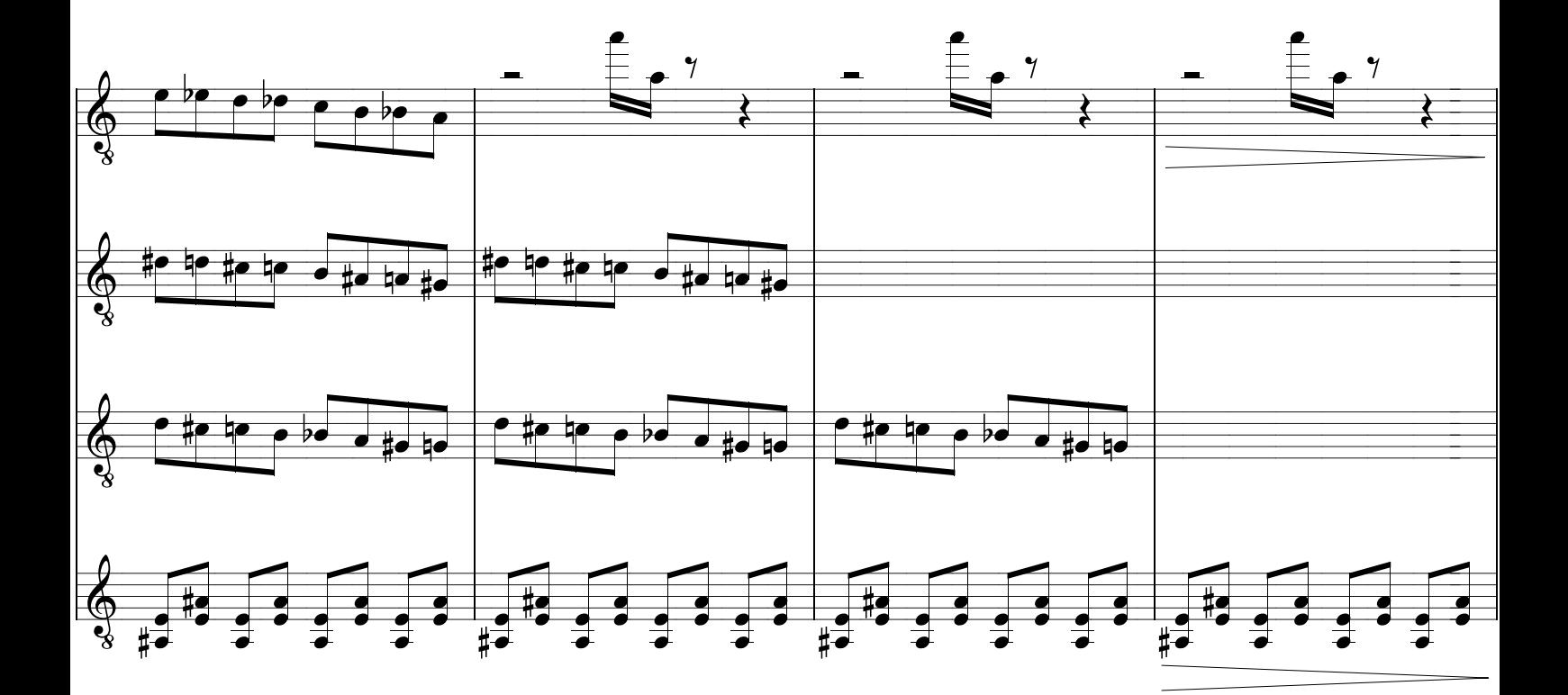

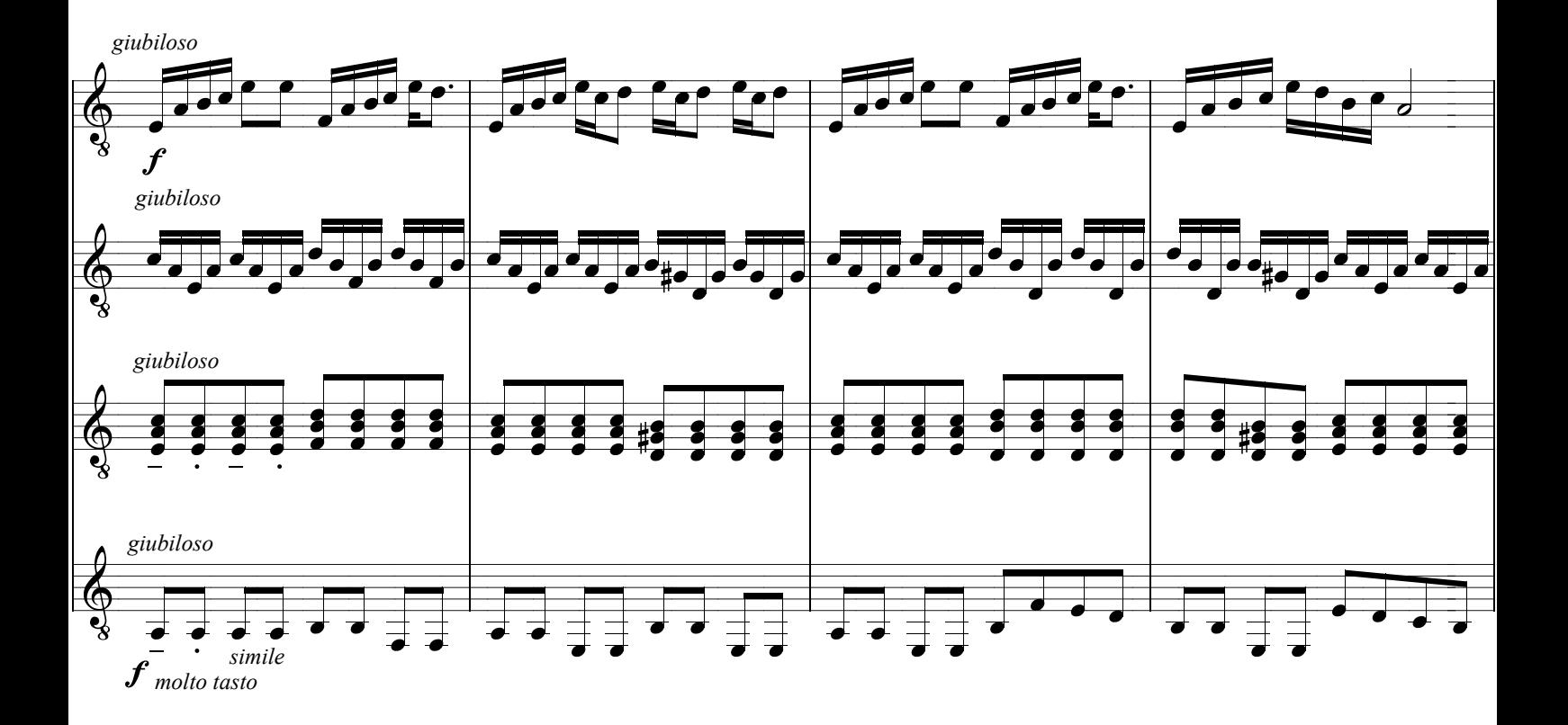

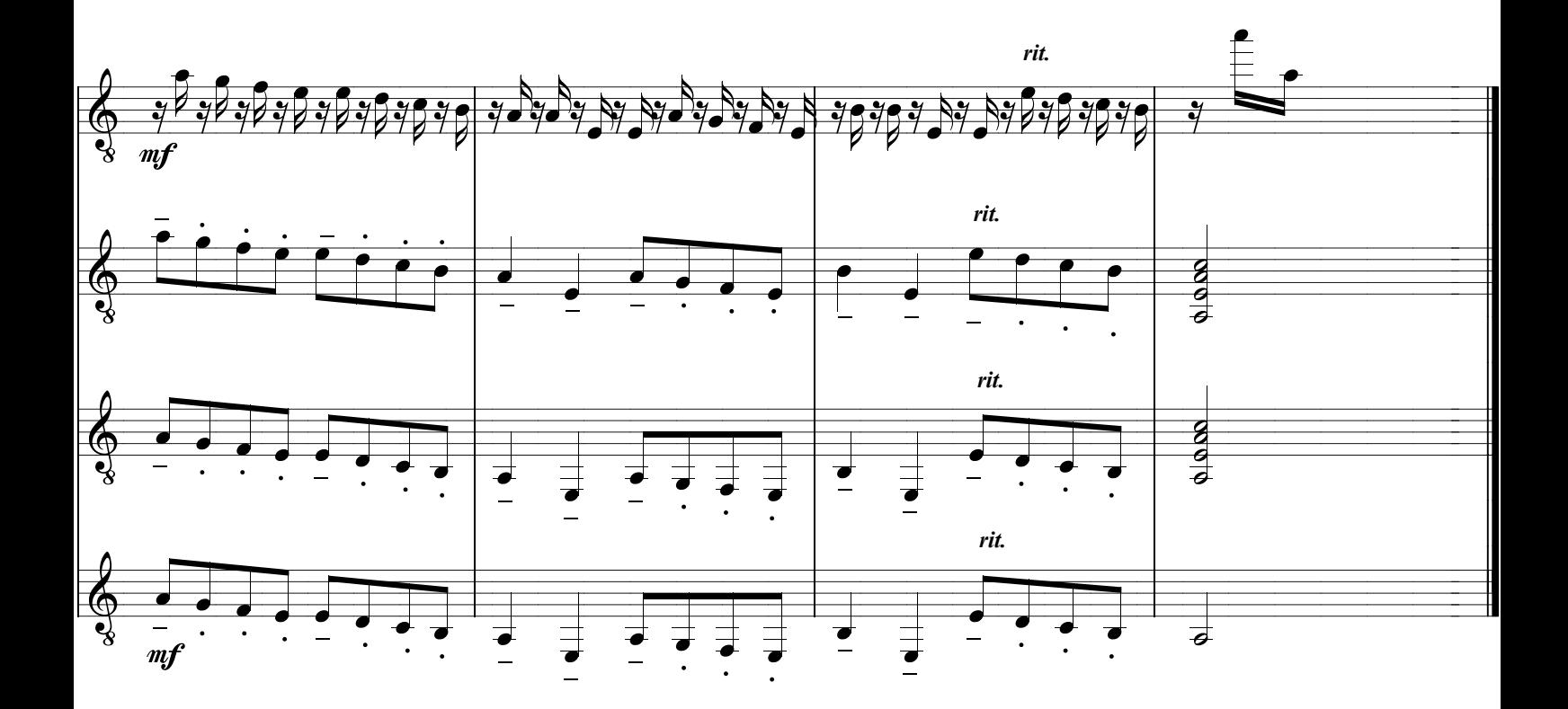